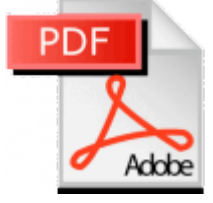

## **Article PDF**

vendredi 30 novembre 2012, par [Jean Christophe Villeneuve](https://escal.edu.ac-lyon.fr/spip4test/spip.php?auteur1)

Le plugin [Article PDF](http://contrib.spip.net/Article-PDF,2226) permet de convertir votre article sous forme de fichier PDF. Vous pouvez alors à loisir l'enregistrer ou l'imprimer.

Le fichier pdf généré gère les liens html ainsi que les images de l'article.

Si vous l'installez, Escal fera apparaitre en haut de l'article une petite icône sur laquelle il suffira de cliquer pour obtenir l'article au format PDF.

Comme pour cet article !